## Technologies for Web Crawling, Indexing and Search

Traian Rebedea

Information Retrieval Search Basics

### Information Retrieval

- Information Retrieval (IR) is finding material (usually documents) of an unstructured nature (usually text) that satisfies an information need from within large collections (usually stored on computers).
	- Librarians
	- Now also in XML and DB
	- Focus on user

#### Unstructured (text) vs. structured (database) data in 1996

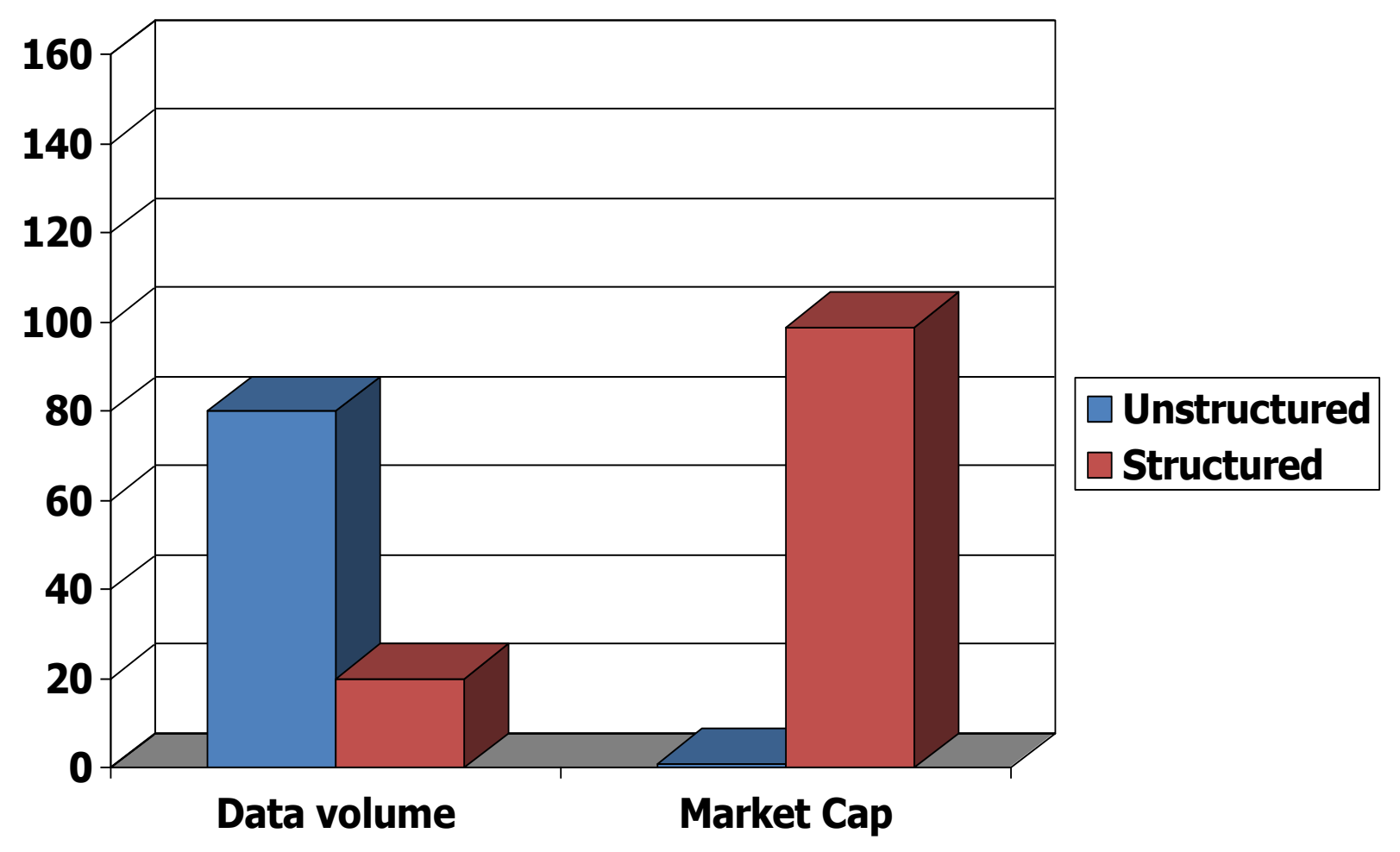

#### Unstructured (text) vs. structured (database) data in 2009

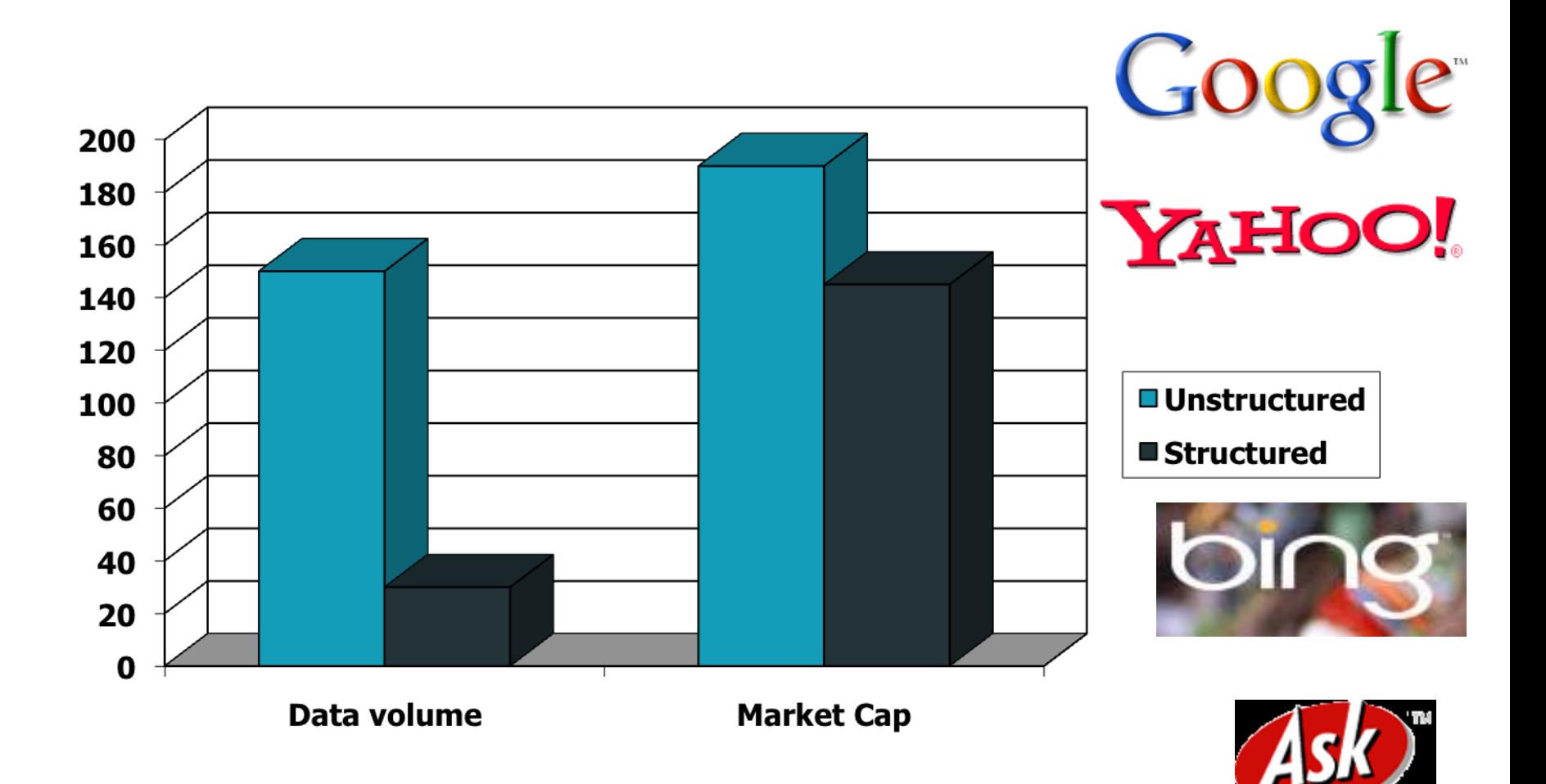

5

### Unstructured data in 1680

- Which plays of Shakespeare contain the words *Brutus AND Caesar* but *NOT Calpurnia*?
- One could grep all of Shakespeare's plays for *Brutus* and *Caesar,* then strip out lines containing *Calpurnia*?
	- Slow (for large corpora)
	- *NOT Calpurnia* is non-trivial
	- Other operations (e.g., find the word *Romans* near *countrymen*) not feasible
	- Ranked retrieval (best documents to return) also hard

### Solution: Term-document incidence

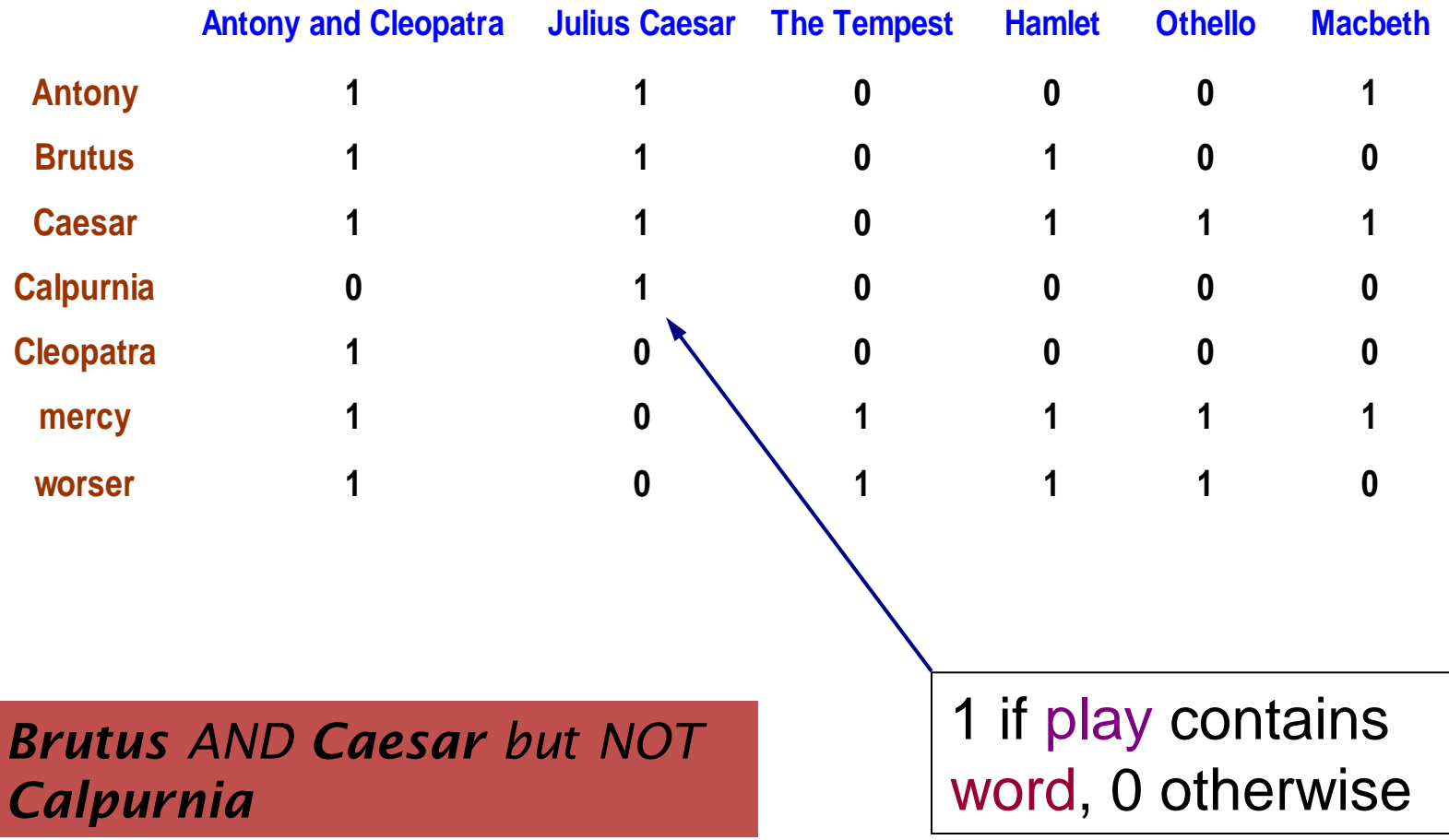

#### Incidence vectors

- So we have a 0/1 vector for each term.
- To answer query: take the vectors for *Brutus, Caesar* and *Calpurnia* (complemented) bitwise *AND*.
- $110100$  *AND*  $110111$  *AND*  $101111 = 100100$ .

### Answers to query

#### • Antony and Cleopatra, Act III, Scene ii

- *Agrippa* [Aside to DOMITIUS ENOBARBUS]: Why, Enobarbus,
- When Antony found Julius *Caesar* dead,
- He cried almost to roaring; and he wept
- When at Philippi he found *Brutus* slain.
- Hamlet, Act III, Scene ii
- *Lord Polonius:* I did enact Julius *Caesar* I was killed i' the
- Capitol; *Brutus* killed me.

#### Basic assumptions of Information Retrieval

- Corpus: Fixed document collection
- Goal: Retrieve documents with information that is relevant to user's information need and helps him complete a task

#### The classic search model

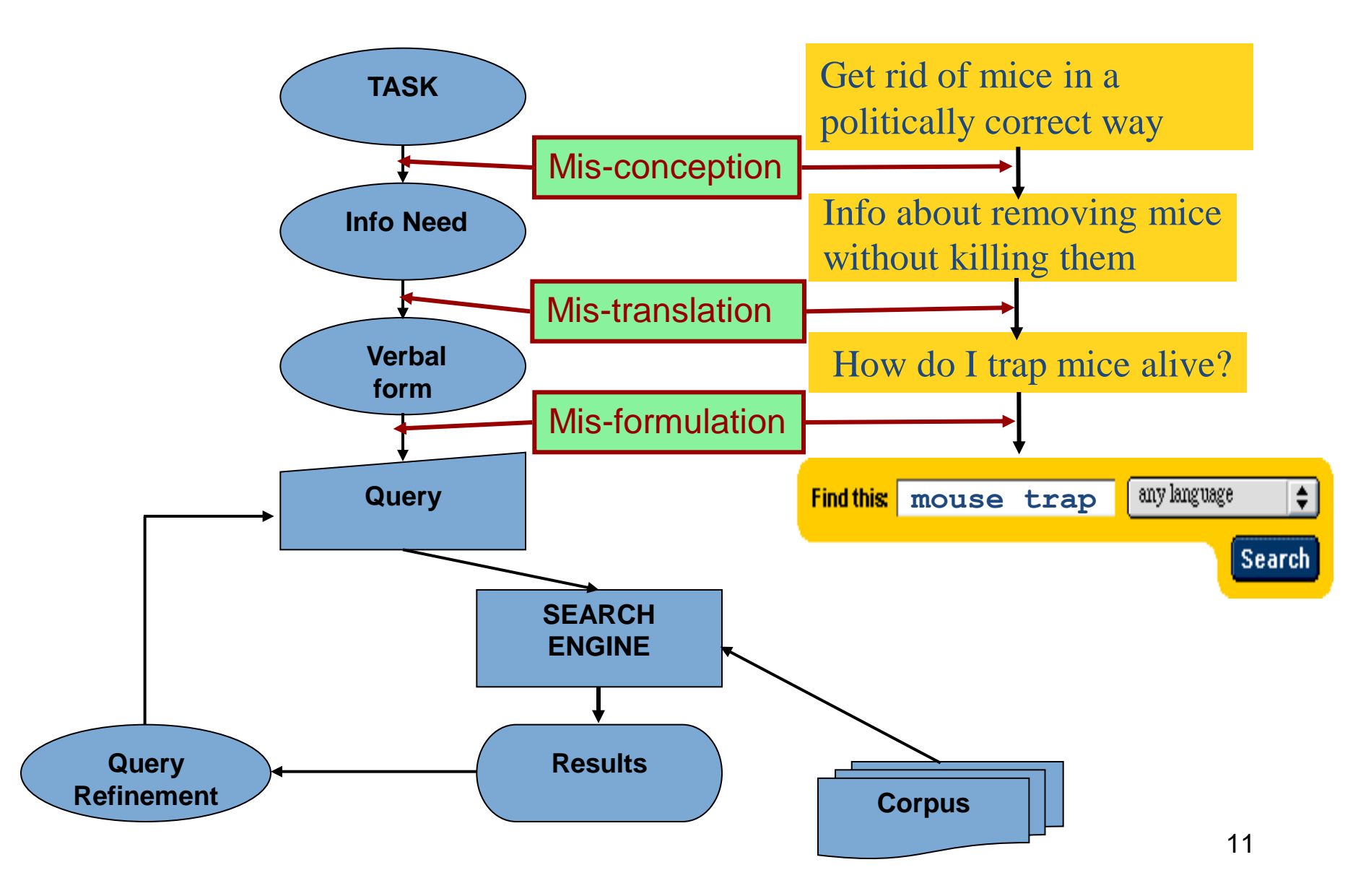

### How good are the retrieved docs?

- *Precision* : Fraction of retrieved docs that are relevant to user's information need
- *Recall* : Fraction of relevant docs in corpus that are retrieved
- More precise definitions and measurements to follow in later lectures

### Bigger corpora

- Consider *N* = 1M documents, each with about 1K terms.
- Avg. 6 bytes/term incl. spaces/punctuation (EN)

– 6GB of data in the documents.

• Say there are *m* = 500K *distinct* terms among these.

### Can't build the matrix

- 500K x 1M matrix has half-a-trillion 0's and 1's.
- But it has no more than one billion 1's. – matrix is extremely sparse.

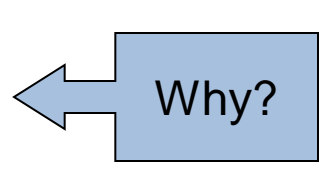

- What's a better representation?
	- We only record the 1 positions.

### Inverted index

- For each term *T*, we must store a list of all documents that contain *T*.
- Do we use an array or a list for this?

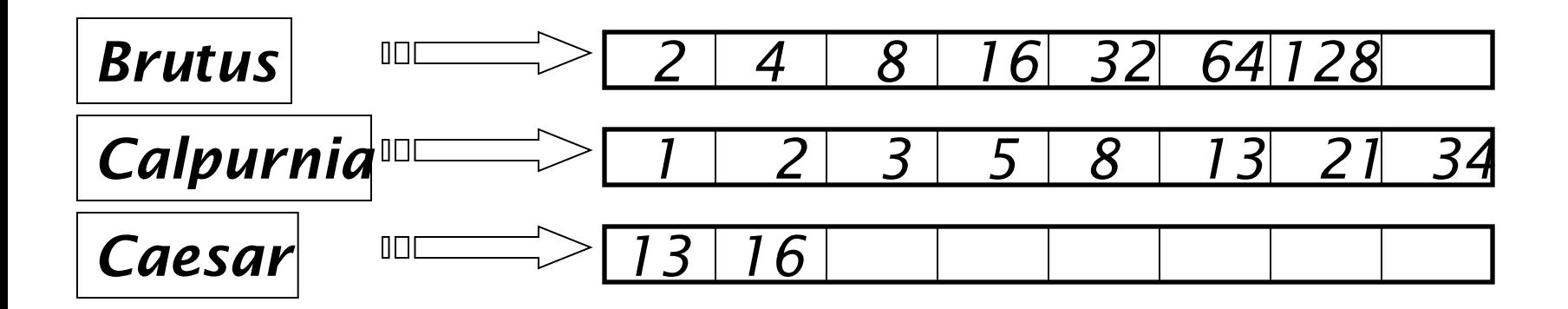

*What happens if the word Caesar is added to document 14?* 

### Inverted index

- Linked lists generally preferred to arrays
	- Dynamic space allocation
	- Insertion of terms into documents easy
	- Space overhead of pointers

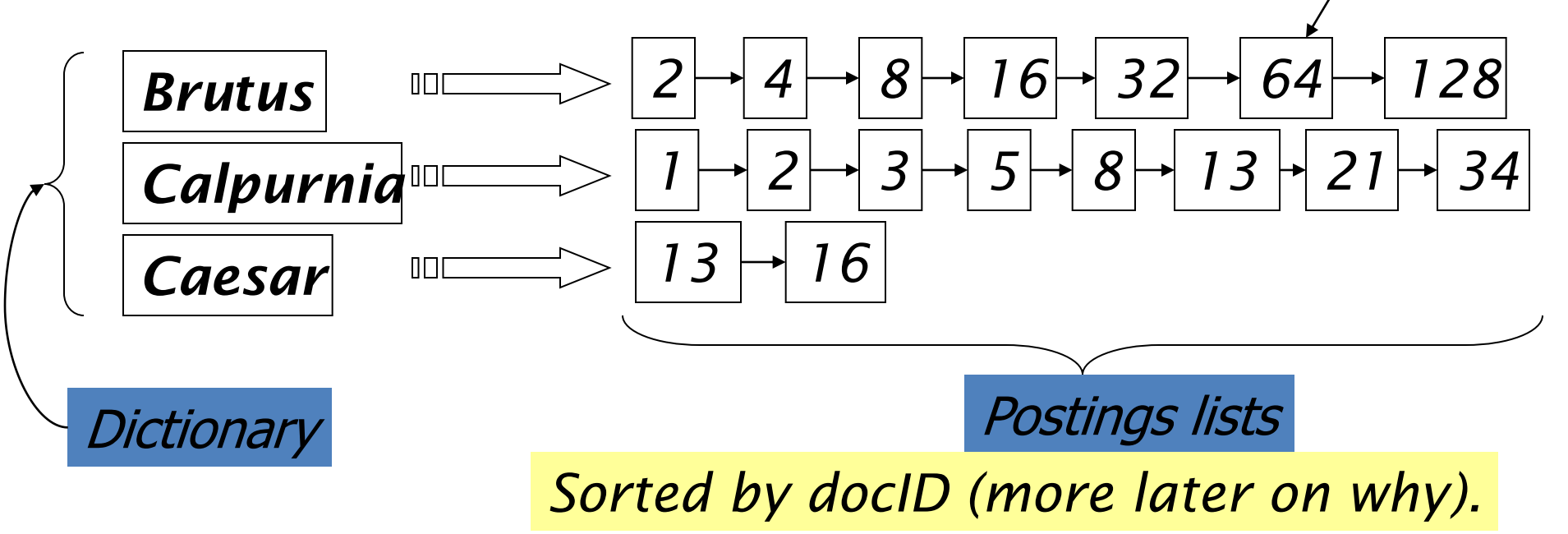

*Posting*

### Inverted index construction

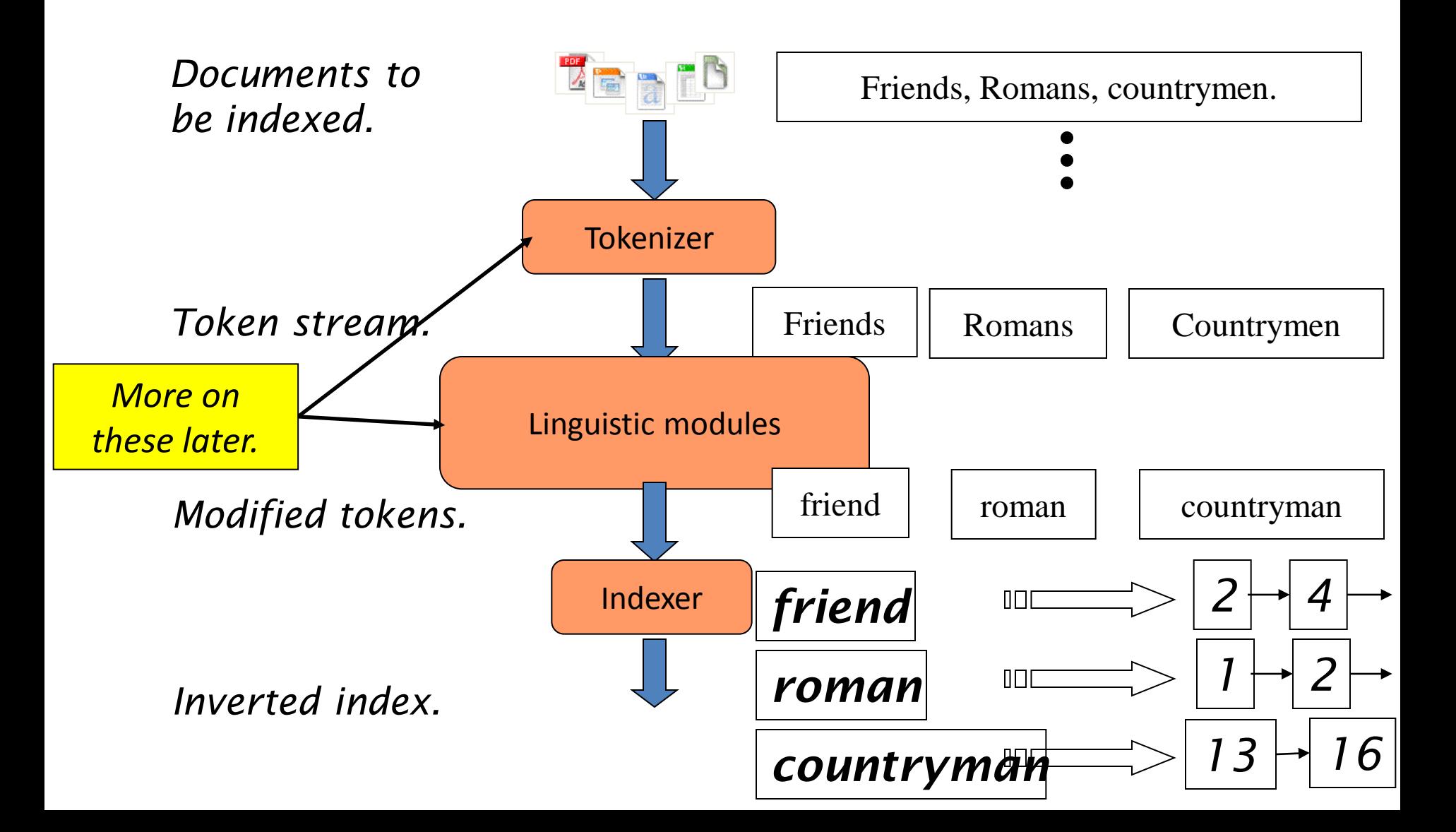

#### Indexer steps

• Sequence of (Modified token, Document ID) pairs.

Doc 1

Doc 2

I did enact Julius Caesar I was killed i' the Capitol; Brutus killed me.

So let it be with Caesar. The noble Brutus hath told you Caesar was ambitious

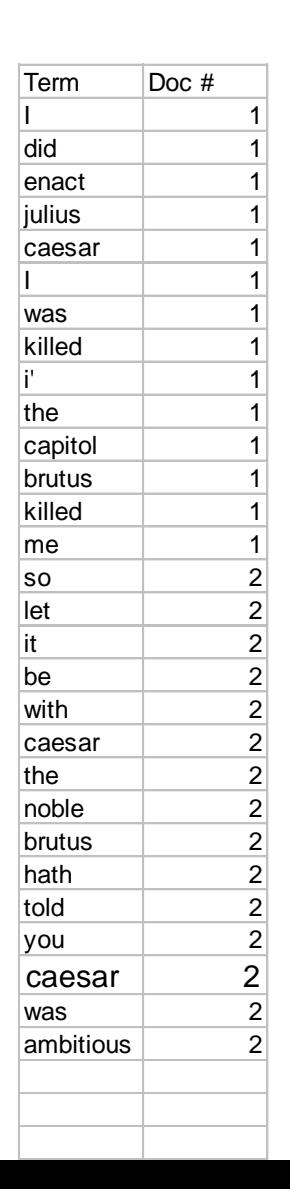

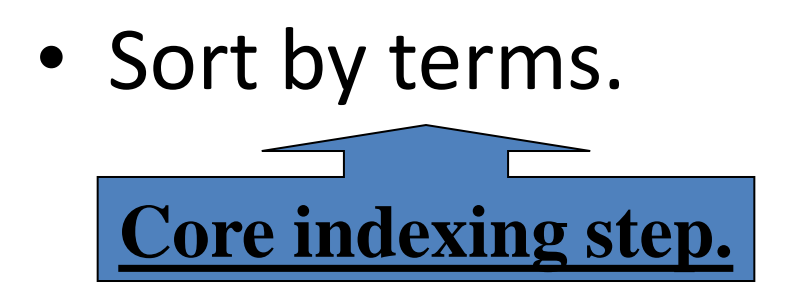

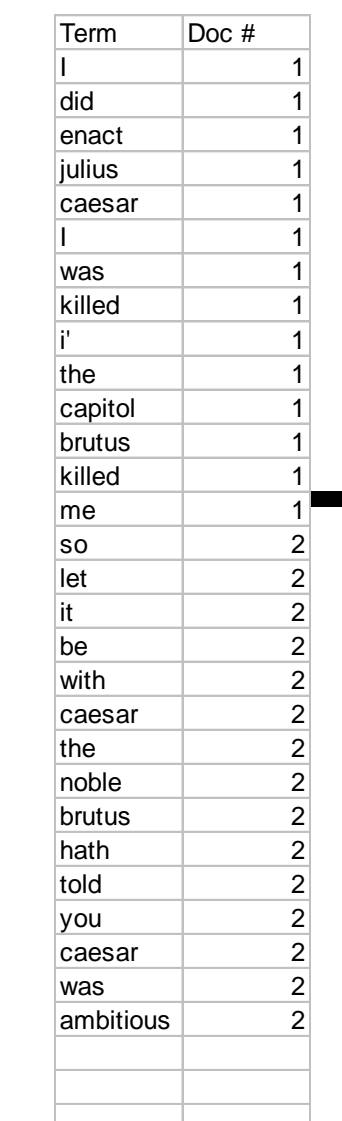

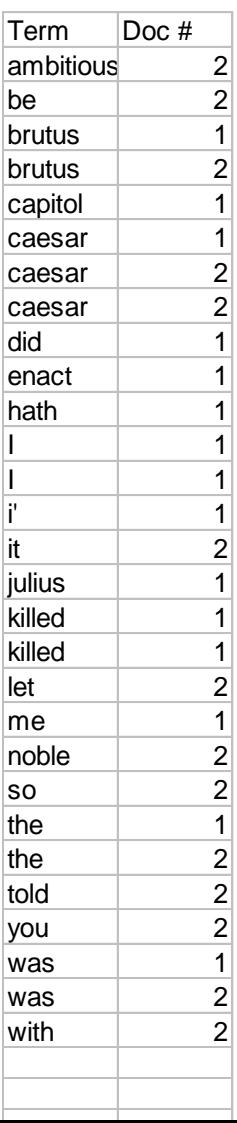

#### Indexer steps: Dictionary & Postings

- Multiple term entries in a single document are merged.
- Split into Dictionary and Postings
- Doc. frequency information is added.

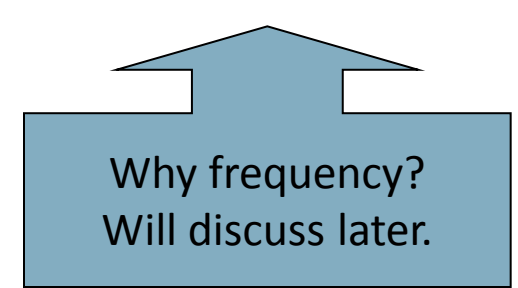

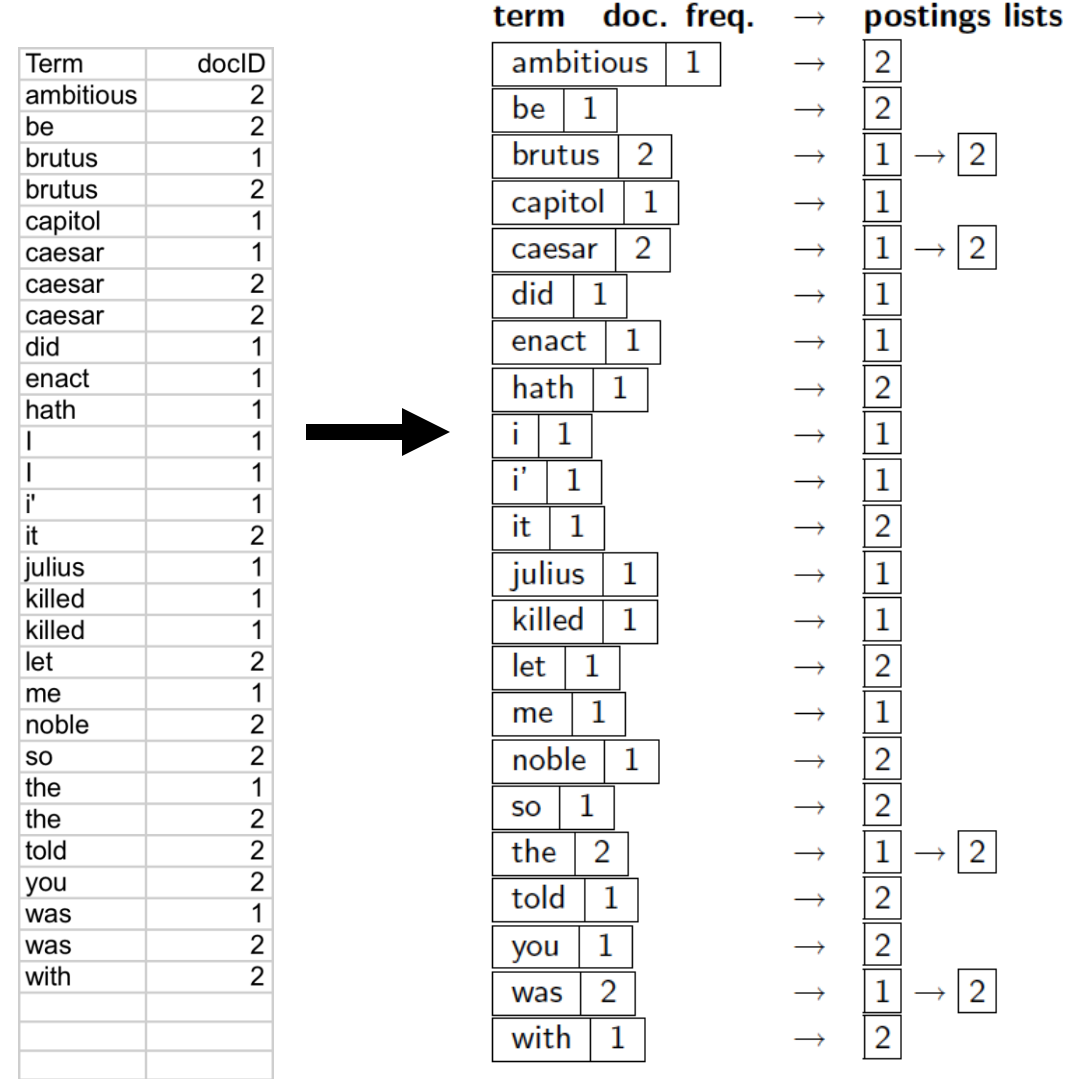

• Where do we pay in storage?

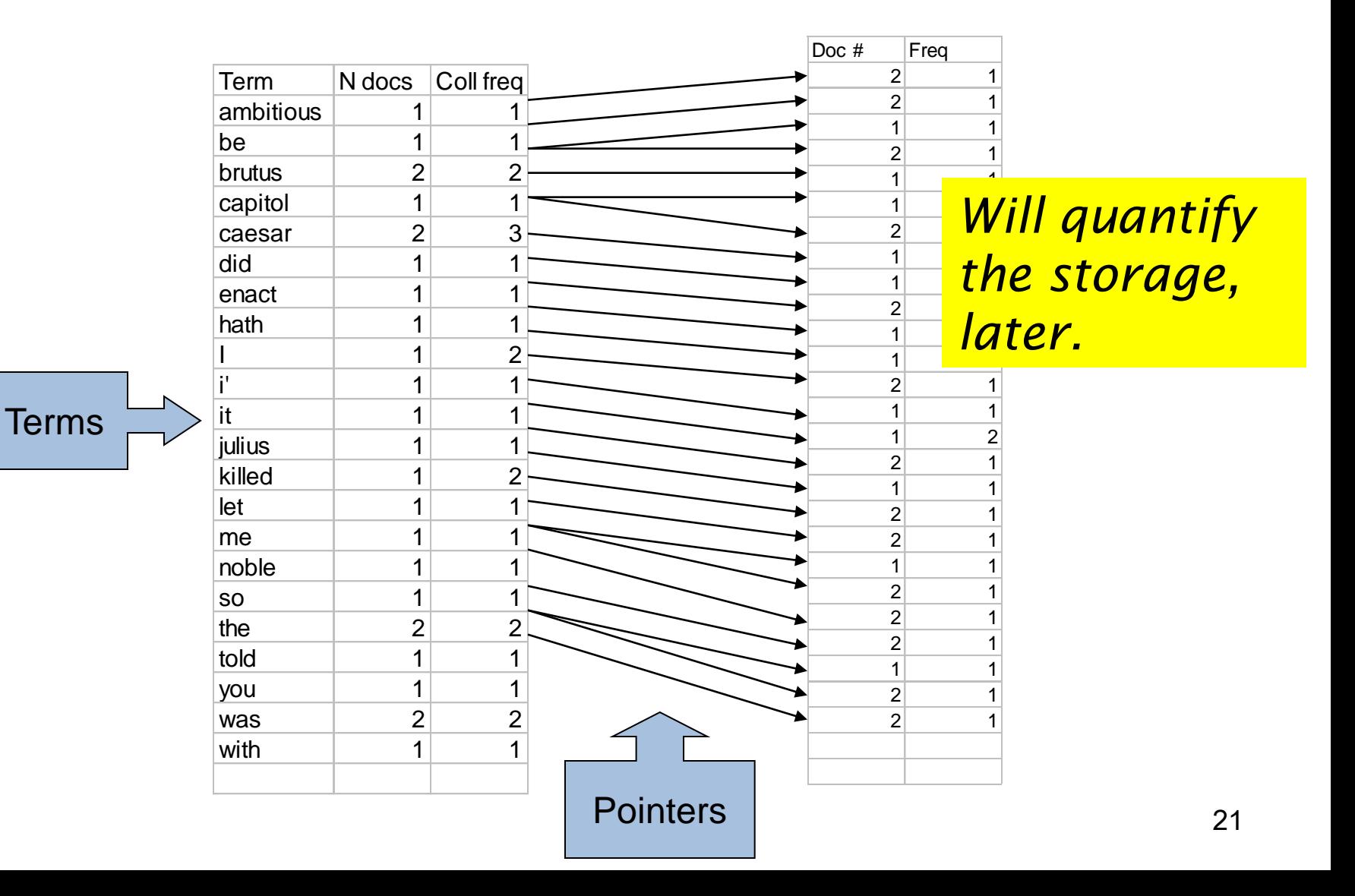

### The index we just built

• How do we process a query?

## Query processing: AND

• Consider processing the query:

#### *Brutus AND Caesar*

- Locate *Brutus* in the Dictionary;
	- Retrieve its postings.
- Locate *Caesar* in the Dictionary;
	- Retrieve its postings.

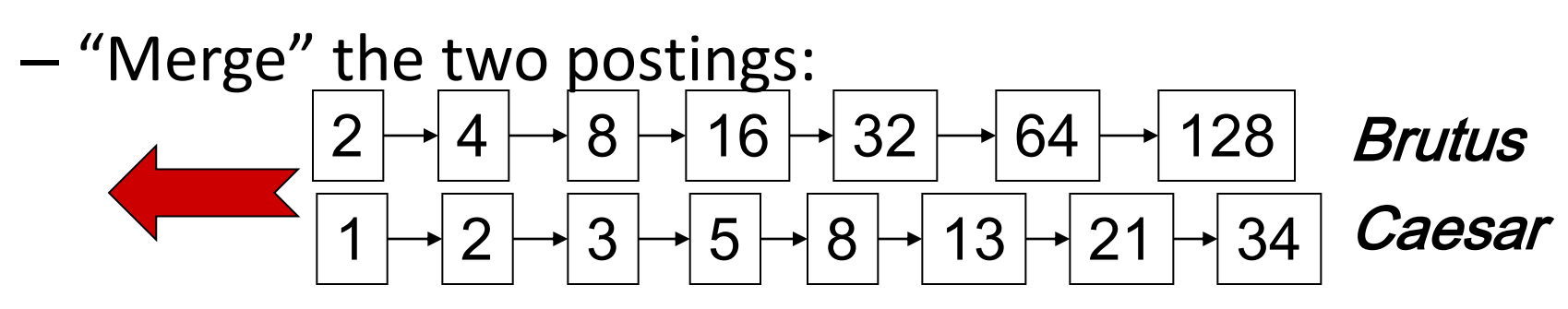

### The merge

• Walk through the two postings simultaneously, in time linear in the total number of postings entries

34 2 4 8 16 32 64 128 1 2 3 5 8 13 21 128 32 64 Brutus Caesar 2 8

*If the list lengths are x and y, the merge takes O(x+y) operations. Crucial: postings sorted by docID.*

Intersecting two postings lists (a "merge" algorithm) INTERSECT $(p_1, p_2)$ answer  $\leftarrow \langle \ \rangle$  $\mathbf{1}$  $\overline{2}$ while  $p_1 \neq \text{NIL}$  and  $p_2 \neq \text{NIL}$ **do if**  $docID(p_1) = docID(p_2)$ 3 **then** ADD(answer,  $docID(p_1)$ ) 4  $p_1 \leftarrow next(p_1)$ 5 6  $p_2 \leftarrow next(p_2)$ else if  $docID(p_1) < docID(p_2)$ 7 8

then  $p_1 \leftarrow next(p_1)$ 9 else  $p_2 \leftarrow next(p_2)$ 

10 return *answer* 

### Ranked Search

## Ranked retrieval

- Thus far, our queries have all been Boolean.
	- Documents either match or don't.
- Good for expert users with precise understanding of their needs and the collection.
	- Also good for applications: Applications can easily consume 1000s of results.
- Not good for the majority of users.
	- Most users incapable of writing Boolean queries (or they are, but they think it's too much work).
	- Most users don't want to wade through 1000s of results.
		- This is particularly true of web search.

### Facts

- The average query length on current search engines is 2.4 words
- Over 40% of the user queries are single words
- About 80+% of the users look only at the first page of results, 95% look at the first two pages, almost everybody looks only at the first three

### Problem with Boolean search: feast or famine

- Boolean queries often result in either too few (=0) or too many (1000s) results.
- Query 1: "standard user dlink  $650' \rightarrow 200,000$ hits
- Query 2: "standard user dlink 650 no card found": 0 hits
- It takes a lot of skill to come up with a query that produces a manageable number of hits.

– AND gives too few; OR gives too many

## Ranked retrieval models

- Rather than a set of documents satisfying a query expression, in ranked retrieval models, the system returns an ordering over the (top) documents in the collection with respect to a query
- Free text queries: Rather than a query language of operators and expressions, the user's query is just one or more words in a human language
- In principle, there are two separate choices here, but in practice, ranked retrieval models have normally been associated with free text queries and vice versa

### Feast or famine: not a problem in ranked retrieval

- When a system produces a ranked result set, large result sets are not an issue
	- Indeed, the size of the result set is not an issue
	- We just show the top  $k$  (  $\approx$  10) results
	- We don't overwhelm the user
	- Premise: the ranking algorithm works

### Scoring as the basis of ranked retrieval

- We wish to return in order the documents most likely to be useful to the searcher
- How can we rank-order the documents in the collection with respect to a query?
- Assign a score say in  $[0, 1]$  to each document
- This score measures how well document and query "match".

### Query-document matching scores

- We need a way of assigning a score to a query/document pair
- Let's start with a one-term query
- If the query term does not occur in the document: score should be 0
- The more frequent the query term in the document, the higher the score (should be)
- We will look at a number of alternatives for this.

### Term-document count matrices

- Consider the number of occurrences of a term in a document:
	- $-$  Each document is a count vector in  $\mathbb{N}^{\vee}$ : a column below

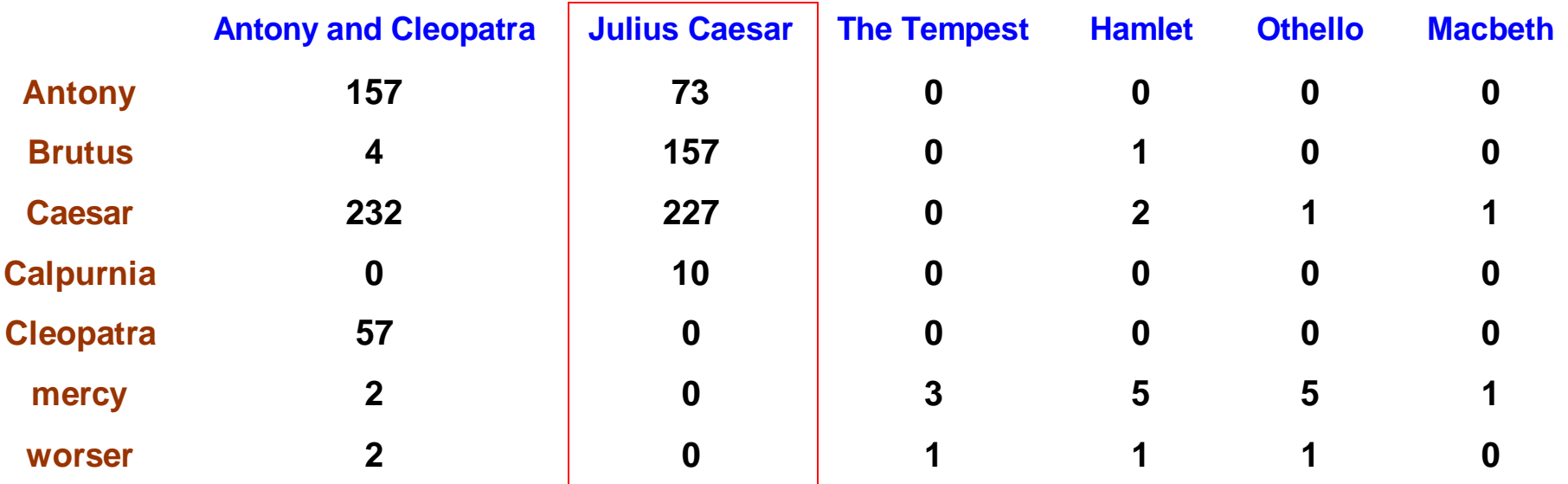

# Bag of words model

- Vector representation doesn't consider the ordering of words in a document
- John is quicker than Mary and Mary is quicker than John have the same vectors
- This is called the bag of words model.
- In a sense, this is a step back: The positional index was able to distinguish these two documents.
- We will look at "recovering" positional information later in this course.
- For now: bag of words model

# Term frequency tf

- The term frequency tf<sub>t,d</sub> of term t in document d is defined as the number of times that *t* occurs in  $d$ .
- We want to use tf when computing querydocument match scores. But how?
- Raw term frequency is not what we want:
	- A document with 10 occurrences of the term is more relevant than a document with 1 occurrence of the term.
	- But not 10 times more relevant.
- Relevance does not increase proportionally with term frequency.
# Log-frequency weighting

• The log frequency weight of term t in d is

$$
w_{t,d} = \begin{cases} 1 + \log_{10} t f_{t,d}, & \text{if } tf_{t,d} > 0 \\ 0, & \text{otherwise} \end{cases}
$$

- 0  $\rightarrow$  0, 1  $\rightarrow$  1, 2  $\rightarrow$  1.3, 10  $\rightarrow$  2, 1000  $\rightarrow$  4, etc.
- Score for a document-query pair: sum over terms  $t$  in both  $q$  and  $d$ :

• score = 
$$
\sum_{t \in q \cap d} (1 + \log t f_{t,d})
$$

• The score is 0 if none of the query terms is present in the document.

# Document frequency

- Rare terms are more informative than frequent terms
	- Recall stop words
- Consider a term in the query that is rare in the collection (e.g., *arachnocentric*)
- A document containing this term is very likely to be relevant to the query arachnocentric information
- $\bullet \rightarrow$  We want a high weight for rare terms like arachnocentric.

# Document frequency, continued

- Frequent terms are less informative than rare terms
- Consider a query term that is frequent in the collection (e.g., high, increase, line)
- A document containing such a term is more likely to be relevant than a document that doesn't
- But it's not a sure indicator of relevance.
- $\rightarrow$  For frequent terms, we want high positive weights for words like high, increase, and line
- But lower weights than for rare terms.
- We will use document frequency (df) to capture this.

# idf weight

- df<sub>t</sub> is the <u>document</u> frequency of t the number of documents that contain t
	- $-$  df<sub>t</sub> is an inverse measure of the informativeness of t
	- $df_t \leq N$
- We define the idf (inverse document frequency) of  $t$  by
	- We use log (*N*/df<sub>t</sub>) instead of *N*/df<sub>t</sub> to "dampen" the effect of idf.

$$
\text{idf}_t = \log_{10} \left( \text{N/df}_t \right)
$$

Will turn out the base of the log is immaterial.

#### idf example, suppose  $N = 1$  million

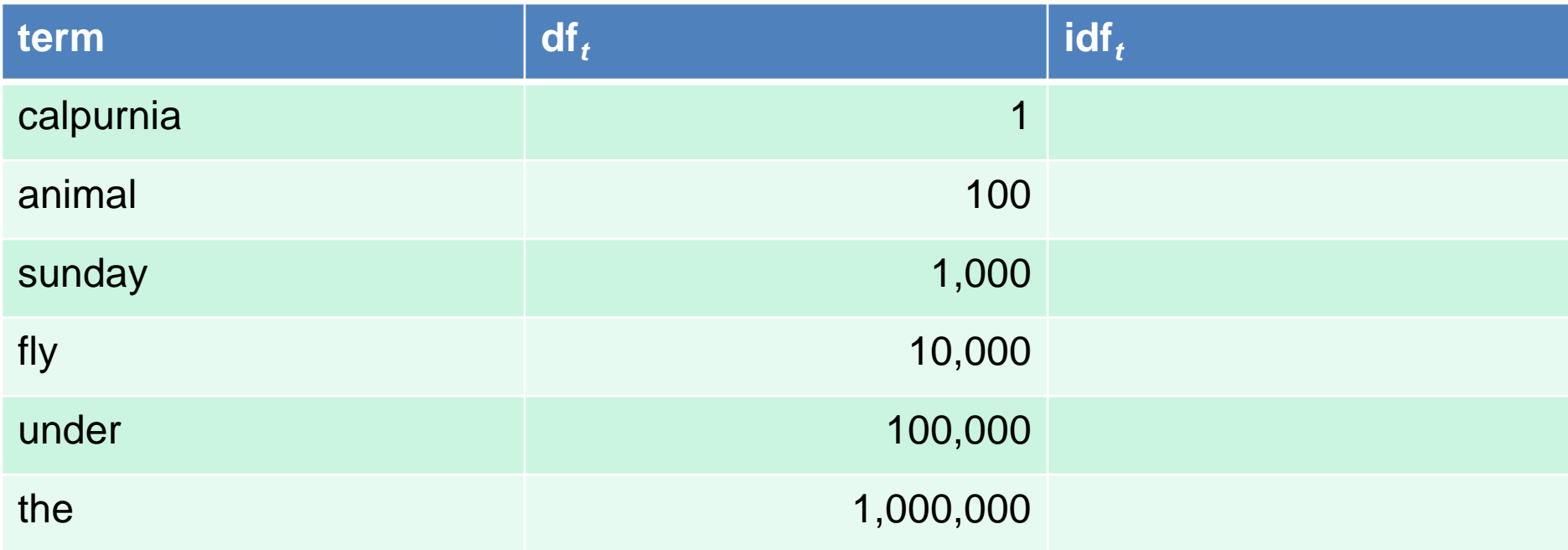

$$
\text{idf}_t = \log_{10} \left( \text{N/df}_t \right)
$$

There is one idf value for each term  *in a collection.* 

# Effect of idf on ranking

- Does idf have an effect on ranking for oneterm queries, like
	- iPhone
- idf has no effect on ranking one term queries
	- idf affects the ranking of documents for queries with at least two terms
	- For the query capricious person, idf weighting makes occurrences of capricious count for much more in the final document ranking than occurrences of person.

# tf-idf weighting

• The tf-idf weight of a term is the product of its tf weight and its idf weight.

$$
w_{t,d} = (1 + \log t f_{t,d}) \times \log_{10}(N/df_t)
$$

- Best known weighting scheme in information retrieval
	- Note: the "-" in tf-idf is a hyphen, not a minus sign!
	- Alternative names: tf.idf, tf x idf
- Increases with the number of occurrences within a document For  $\mathbf{w}_{i,d} = (1 + \log t \mathbf{f}_{i,d}) \times \log_{10} (N / \mathrm{df}_t)$ <br>
• Best known weighting scheme in information<br>
retrieval<br>
– Note: the "-" in tf-idf is a hyphen, not a minus sign!<br>
– Alternative names: tf.idf, tf x idf<br>
• Increases with
- 

#### Final ranking of documents for a query

# Score(*q*,*d*) =  $\sum_{t \in q \cap d} t f_{t}idf_{t,d}$

#### Exercise 1

- Which is the ranking for the following example? (python code)
- Query: "haina cine departe"
- Document collection:
	- *D1 = "Cine împarte, parte își face"*
	- *D2 = "Cine se scoală de dimineață, departe ajunge"*
	- *D3 = "Așchia nu sare departe de trunchi"*
	- *D4 = "Omul face haina și nu haina pe om"*
	- *D5 = "Cămașa e mai aproape de piele decât haina"*

#### Web Crawling

## Basic crawler operation

- Begin with known "seed" pages
- Fetch and parse them
	- Extract URLs they point to
	- Place the extracted URLs on a queue
- Fetch each URL on the queue and repeat

#### Crawling picture

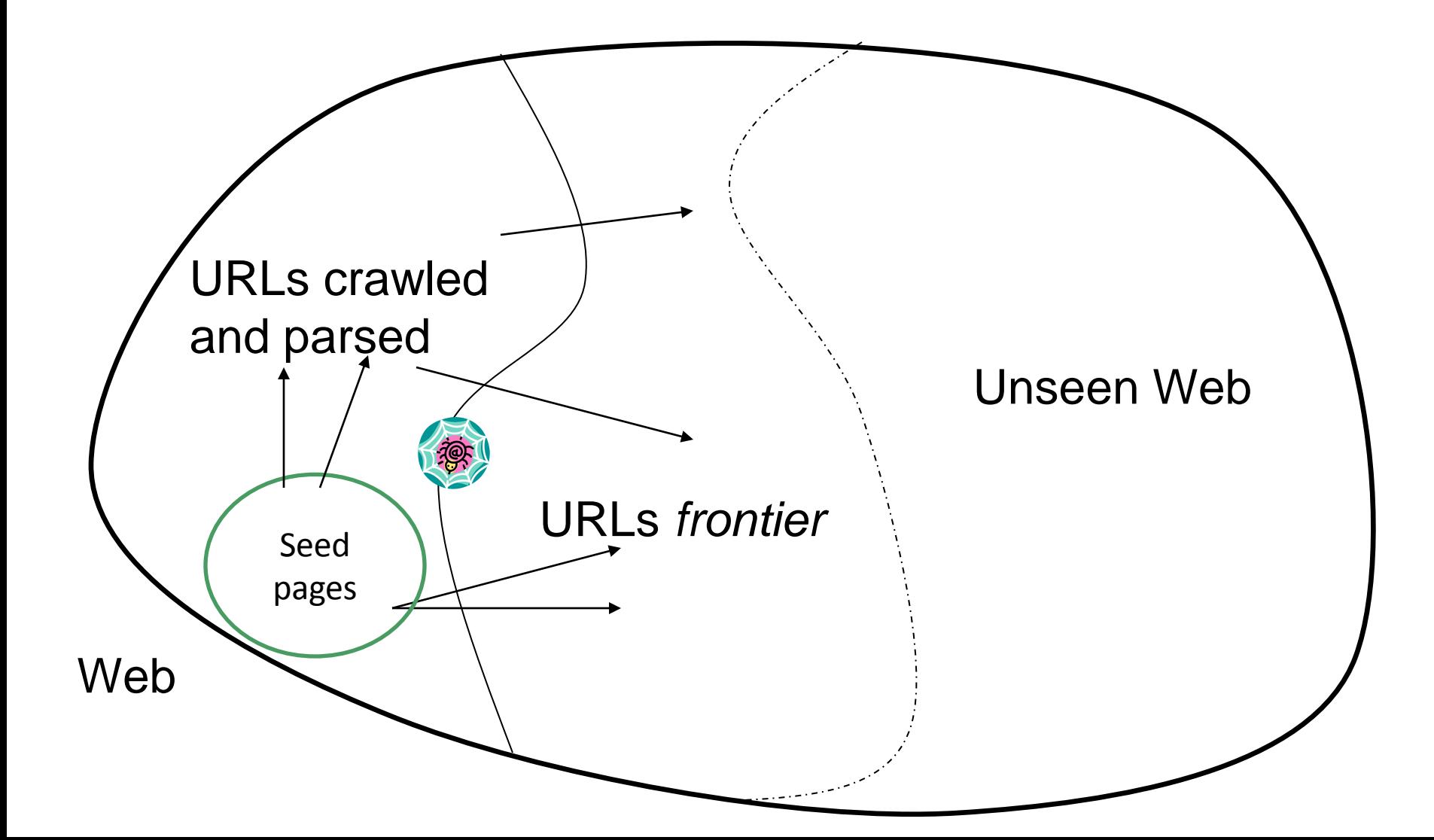

## Simple picture – complications

- Web crawling isn't feasible with one machine – All of the above steps distributed
- Even non-malicious pages pose challenges
	- Latency/bandwidth to remote servers vary
	- Webmasters' stipulations
		- How "deep" should you crawl a site's URL hierarchy?
	- Site mirrors and duplicate pages
- Malicious pages
	- Spam pages
	- Spider traps including dynamically generated
- Politeness don't hit a server too often

#### What any crawler *must* do

- Be Polite: Respect implicit and explicit politeness considerations for a website
	- Only crawl pages you're allowed to
	- Respect *robots.txt* (more on this shortly)
- Be Robust: Be immune to spider traps and other malicious behavior from web servers

## What any crawler *should* do

- Be capable of distributed operation: designed to run on multiple distributed machines
- Be scalable: designed to increase the crawl rate by adding more machines
- Performance/efficiency: permit full use of available processing and network resources

#### What any crawler *should* do

- Fetch pages of "higher quality" first
- Continuous operation: Continue fetching fresh copies of a previously fetched page
- Extensible: Adapt to new data formats, protocols

#### Updated crawling picture

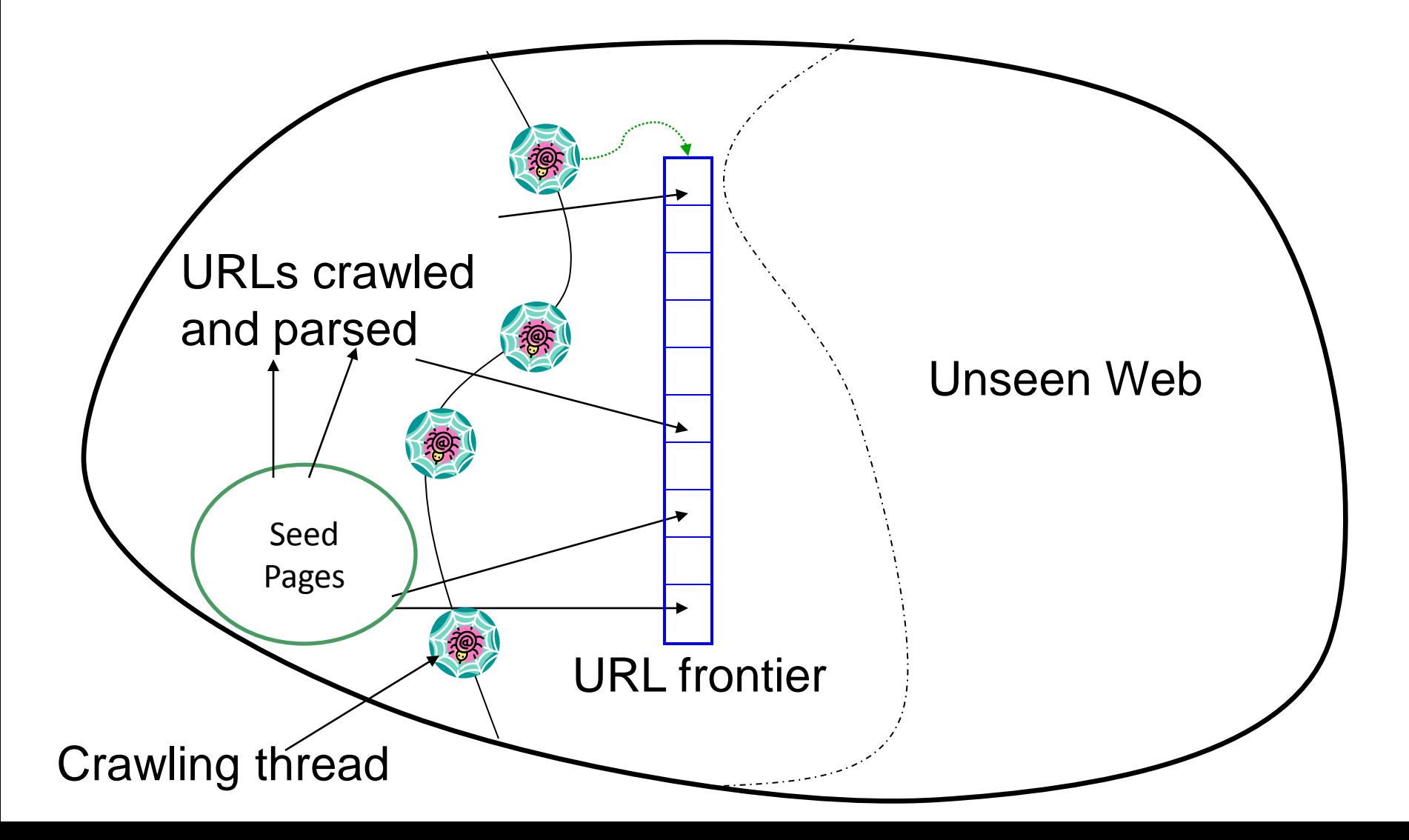

#### URL frontier

- Can include multiple pages from the same host
- Must avoid trying to fetch them all at the same time
- Must try to keep all crawling threads busy

## Explicit and implicit politeness

- Explicit politeness: specifications from webmasters on what portions of site can be crawled – robots.txt
- Implicit politeness: even with no specification, avoid hitting any site too often

#### Robots.txt

• Protocol for giving spiders ("robots") limited access to a website, originally from 1994

– [www.robotstxt.org/wc/norobots.html](http://www.robotstxt.org/wc/norobots.html)

- Website announces its request on what can(not) be crawled
	- For a URL, create a file URL/robots.txt
	- This file specifies access restrictions

#### Robots.txt example

• No robot should visit any URL starting with "/yoursite/temp/", except the robot called "searchengine":

```
User-agent: *
Disallow: /yoursite/temp/
```

```
User-agent: searchengine
Disallow:
```
## Processing steps in crawling

- Pick a URL from the frontier
- Fetch the document at the URL
- Parse the URL
	- Extract links from it to other docs (URLs)
- Check if URL has content already seen
	- If not, add to indexes
- For each extracted URL
	- Ensure it passes certain URL filter
	- Check if it is already in the frontier (duplicate URL elimination)

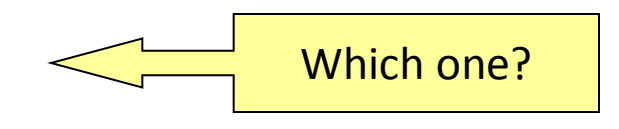

E.g., only crawl .edu, obey robots.txt, etc.

#### Basic crawl architecture

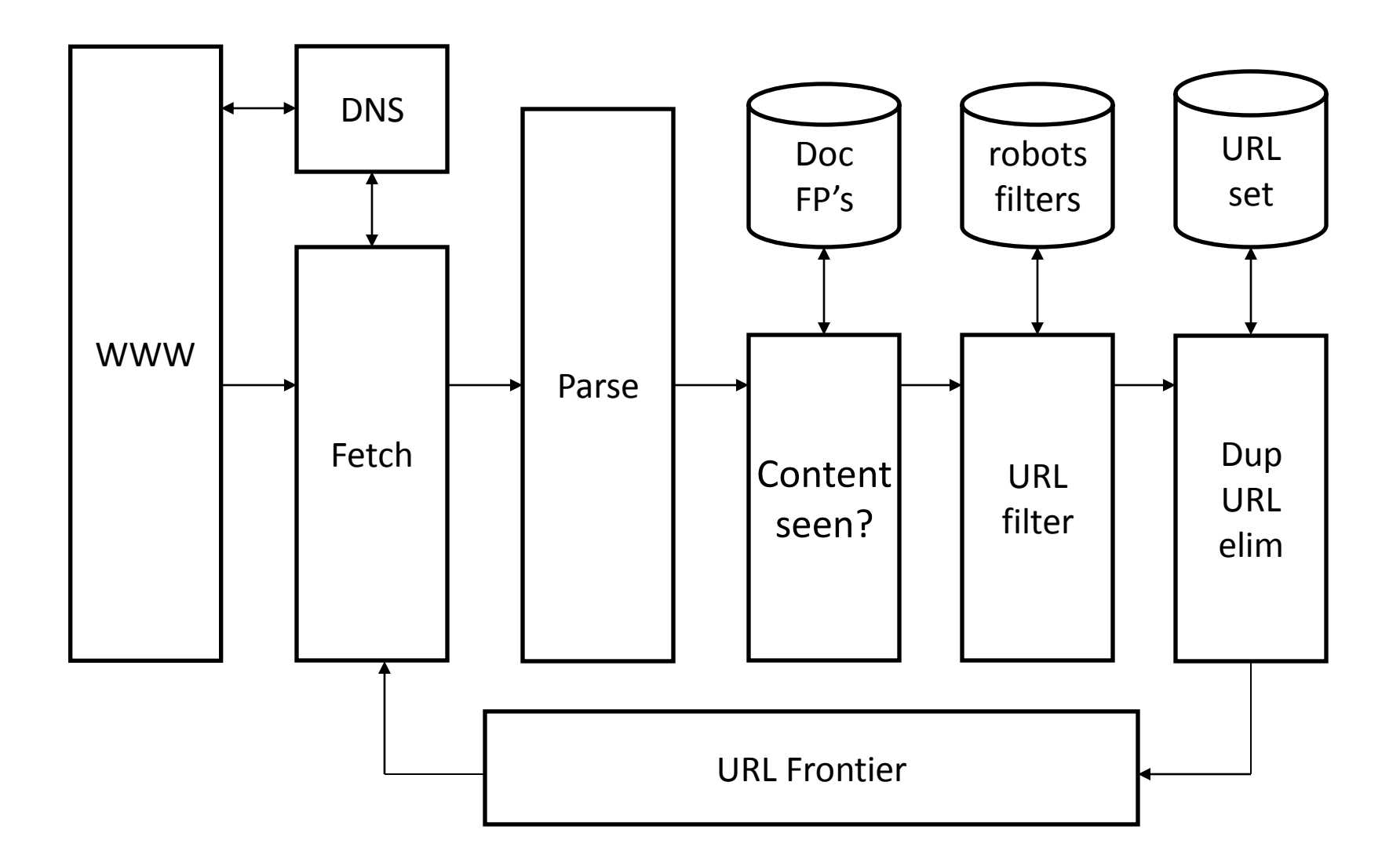

## DNS (Domain Name Server)

- A lookup service on the internet
	- Given a URL, retrieve its IP address
	- Service provided by a distributed set of servers thus, lookup latencies can be high (even seconds)
- Common OS implementations of DNS lookup are *blocking*: only one outstanding request at a time
- Solutions
	- DNS caching
	- Batch DNS resolver collects requests and sends them out together

## Parsing: URL normalization

- When a fetched document is parsed, some of the extracted links are *relative* URLs
- E.g., at http://en.wikipedia.org/wiki/Main Page
- we have a relative link to /wiki/Wikipedia:General disclaimer which is the same as the absolute URL [http://en.wikipedia.org/wiki/Wikipedia:General\\_disclaimer](http://en.wikipedia.org/wiki/Wikipedia:General_disclaimer)
- During parsing, must normalize (expand) such relative URLs

#### Content seen?

- Duplication is widespread on the web
- If the page just fetched is already in the index, do not further process it
- This is verified using document fingerprints or shingles

#### Filters and robots.txt

- Filters regular expressions for URL's to be crawled/not
- Once a robots.txt file is fetched from a site, need not fetch it repeatedly
	- Doing so burns bandwidth, hits web server
- Cache robots.txt files

## Duplicate URL elimination

- For a non-continuous (one-shot) crawl, test to see if an extracted+filtered URL has already been passed to the frontier
- For a continuous crawl see details of frontier implementation

## Practical Web Crawling

- Apache Nutch (http://nutch.apache.org/)
	- Java
	- Distributed / Hadoop
	- "Using Nutch for a one of scrape of a website is like aiming a Tank at a mouse."
- Scrapy (http://scrapy.org/)
	- Python
	- Not distributed
	- Used for "scraping", not for crawling

# Practical Web Crawling (2)

- XPath is used to select elements form a DOM (Document Object Model) created from XML / HTML documents
- Example from [http://vichargrave.com/xml-parsing-with-dom](http://vichargrave.com/xml-parsing-with-dom-using-c/)[using-c/](http://vichargrave.com/xml-parsing-with-dom-using-c/)

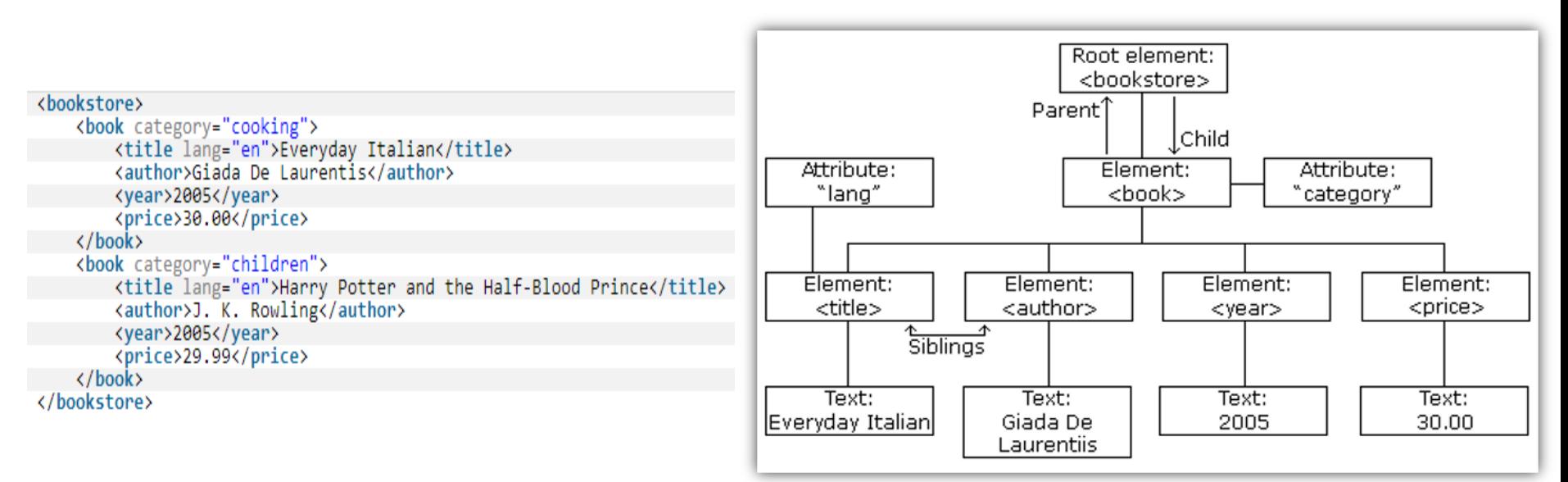

#### XPath Examples

- /bookstore/book
- /bookstore/book[1]
- //book
- /bookstore/book/title[text()]
- /bookstore/book[1]/title

```
<bookstore>
               <book category="cooking">
                   <title lang="en">Everyday Italian</title>
                   <author>Giada De Laurentis</author>
                   <year>2005</year>
                   <price>30.00</price>
               \langle /book \rangle<book category="children">
                   <title lang="en">Harry Potter and the Half-Blood Prince</title>
                   <author>J. K. Rowling</author>
                   <year>2005</year>
                   <price>29.99</price>
               \langle /book \rangle19-Jun-14 \langle /bookstore\rangle 67
```
#### Exercise 2

- Crawl/scrap the news from one of the following: BBC, CNN, Reuters, NY Times, Huffington Post, Washington Post, Gandul, Hotnews, Adevarul, …
- Install Scrapy for Python
- Read the tutorial: [http://doc.scrapy.org/en/latest/intro/tutorial.ht](http://doc.scrapy.org/en/latest/intro/tutorial.html) [ml](http://doc.scrapy.org/en/latest/intro/tutorial.html)
- Write a program to extract the title and content of a news item
- Write each news item (title and content) in a different text file

#### Page Rank

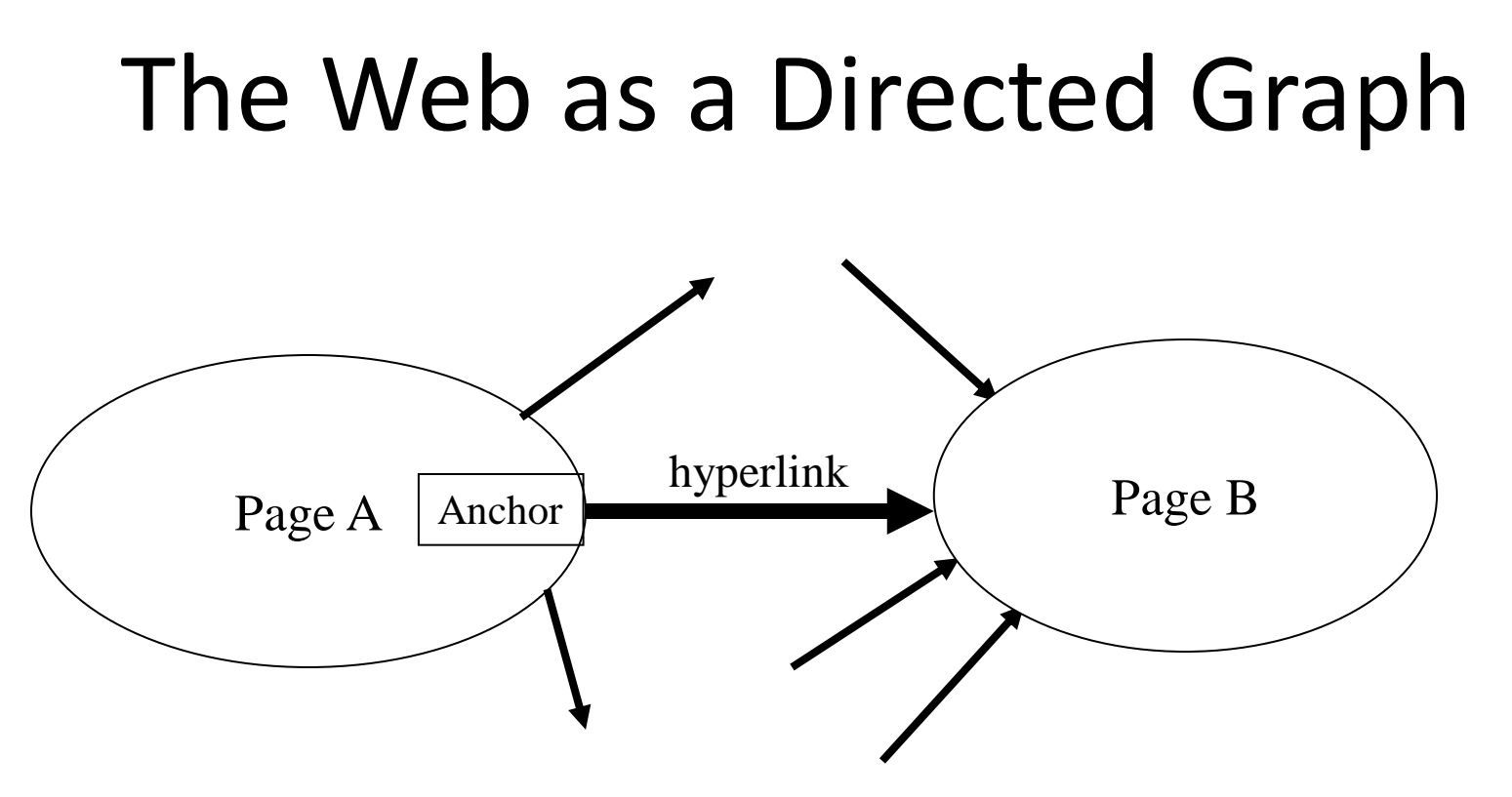

**Assumption 1:** A hyperlink between pages denotes author perceived relevance (quality signal)

**Assumption 2:** The anchor of the hyperlink describes the target page (textual context)

#### Indexing anchor text

• When indexing a document *D*, include anchor text from links pointing to *D*.

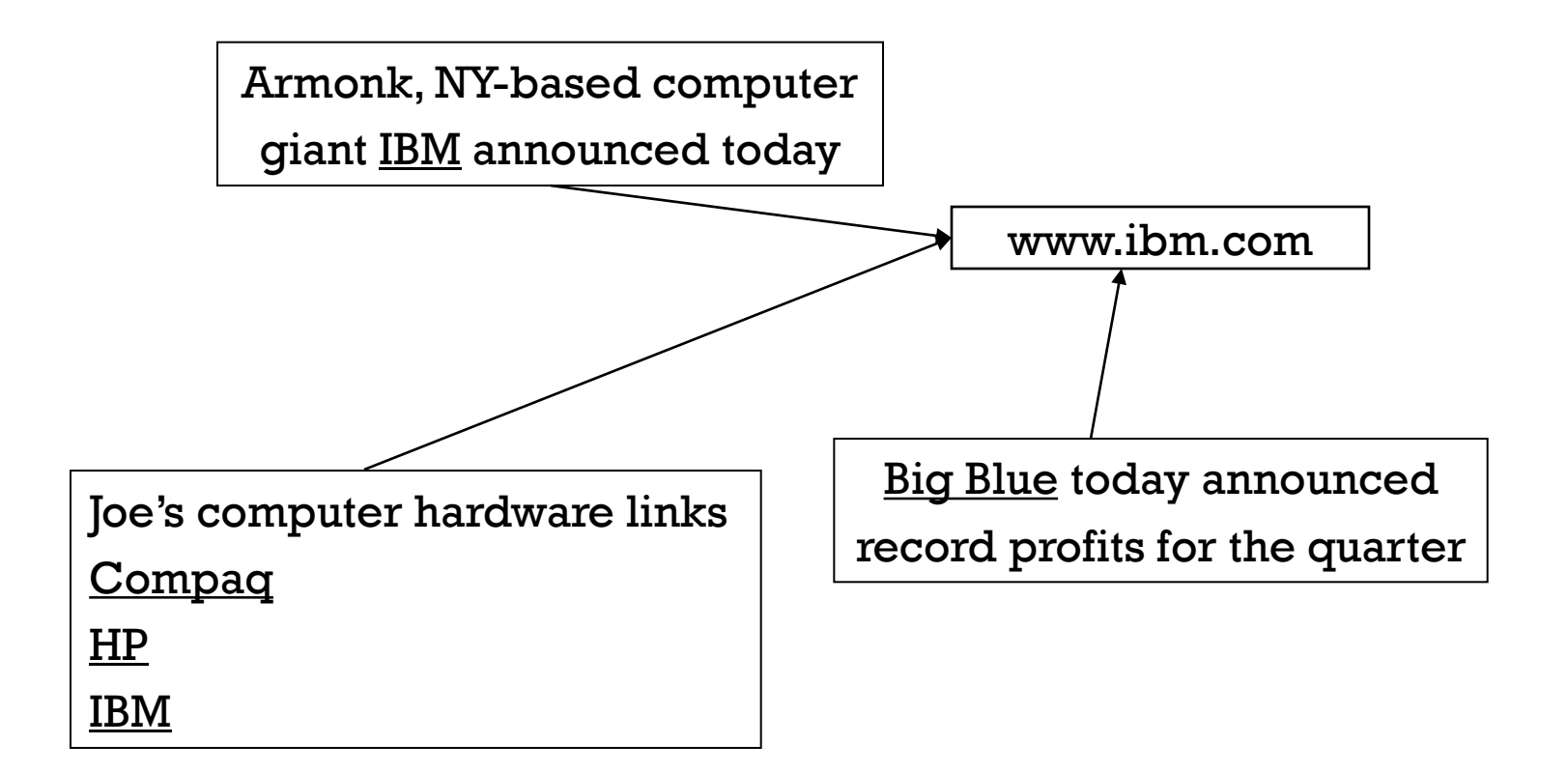

## Query-independent ordering

- First generation: using link counts as simple measures of popularity.
- Two basic suggestions:
	- Undirected popularity:
		- Each page gets a score = the number of in-links plus the number of out-links (3+2=5).
	- Directed popularity:
		- Score of a page = number of its in-links (3).

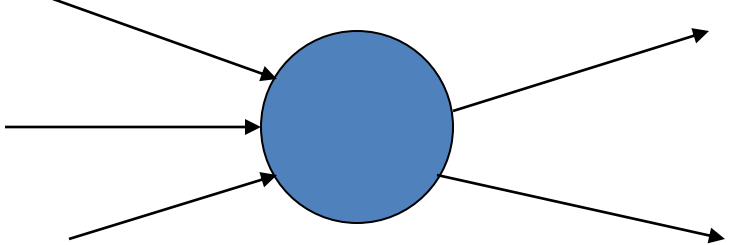
## Query processing

- First retrieve all pages meeting the text query (say *venture capital*).
- Order these by their link popularity (either variant on the previous page).
- More nuanced use link counts as a measure of static goodness, combined with text match score

# Spamming simple popularity

- *Exercise*: How do you spam each of the following heuristics so your page gets a high score?
- Each page gets a score = the number of inlinks plus the number of out-links.
- Score of a page = number of its in-links.

### Pagerank scoring

- Imagine a browser doing a random walk on web pages: 1/3
	- Start at a random page

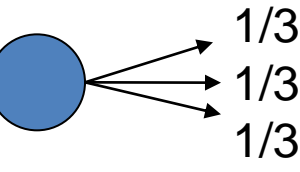

- At each step, go out of the current page along one of the links on that page, equiprobably
- "In the steady state" each page has a longterm visit rate - use this as the page's score.

### Not quite enough

- The web is full of dead-ends.
	- Random walk can get stuck in dead-ends.
	- Makes no sense to talk about long-term visit rates.

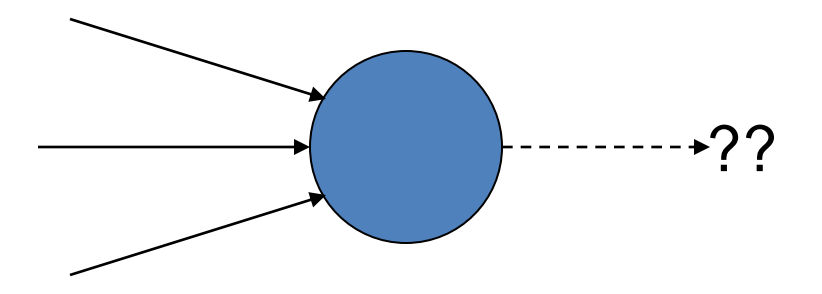

# **Teleporting**

- At a dead end, jump to a random web page.
- At any non-dead end, with probability 10%, jump to a random web page.
	- With remaining probability (90%), go out on a random link.
	- 10% a parameter.

## Result of teleporting

- Now cannot get stuck locally.
- There is a long-term rate at which any page is visited.
- How do we compute this visit rate?

# Web Graph

- Starting from the links, compute the weights
- This is the web graph matrix **A**
- Example from:

[http://www.math.cornell.edu/~mec/Winter2009/RalucaRemu](http://www.math.cornell.edu/~mec/Winter2009/RalucaRemus/Lecture3/lecture3.html) [s/Lecture3/lecture3.html](http://www.math.cornell.edu/~mec/Winter2009/RalucaRemus/Lecture3/lecture3.html)

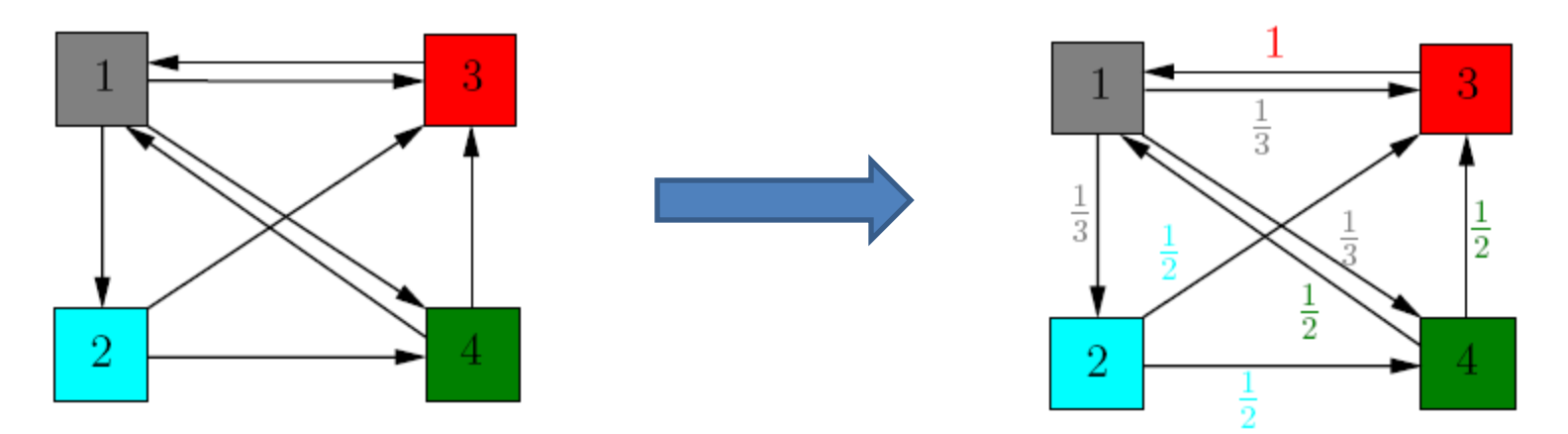

## "Google" Matrix

- Developed by Larry Page & Sergey Brin
- Incorporates the "teleporting" solution
- Defined starting from the web graph matrix A
- p damping factor (usually between 0.05..0.15)

$$
M = (1 - p) \cdot A + p \cdot B
$$

$$
B = \frac{1}{n} \cdot \begin{bmatrix} 1 & 1 & \dots & 1 \\ \vdots & \vdots & \ddots & \vdots \\ 1 & 1 & \dots & 1 \end{bmatrix}
$$

## PageRank

- Compute the rank (importance of each page in the web graph)
- Larry Page & Sergey Brin
- Similar to citation analysis
- The rank of any page, **π**, is actually the left eigenvector of M, for the largest eigenvalue: **π M = λ M**

# Computing PageRank

- There are various methods to compute PageRank (**π**)
- The simplest method is called the **power (iterative) method**
- Start with an initial vector  $\pi_0 = [1/n \dots 1/n]$
- Compute  $\pi_{k+1} = \pi_k M$  (k ≥ 0)
- Stop at convergence

- Either 
$$
\pi_{k+1} = \pi_k
$$

— Or  $||\pi_{k+1} - \pi_k|| < \varepsilon$ 

### Exercise 3

- Extend the previous program in order to save the URLs and the links between these URLs
- Build the matrix A of the crawled web graph
- Build the matrix M
- Compute the PageRank of each page
- Print the URLs of the pages sorted by PageRank

# References and Further Reading

- Christopher Manning, Prabhakar Raghavan, Hinrich Schuetze: *Introduction to Information Retrieval*
- Free PDF:
	- <http://nlp.stanford.edu/IR-book/information-retrieval-book.html>
- Buy @ Amazon:
	- [http://www.amazon.com/Introduction-Information-Retrieval-](http://www.amazon.com/Introduction-Information-Retrieval-Christopher-Manning/dp/0521865719)[Christopher-Manning/dp/0521865719](http://www.amazon.com/Introduction-Information-Retrieval-Christopher-Manning/dp/0521865719)
- Most of the content in the slides has been taken from Stanford's CS276 course on Information Retrieval & Data Mining
	- <http://www.stanford.edu/class/cs276/>
- Many thanks to Prabhakar Raghavan for allowing the re-use of this content